### **Руководство пользователя по работе с Электронным учебнометодическим комплексом «Основы строительного производства»**

Для того чтобы начать изучение электронного учебного-методического комплекса «Основы строительного производства» (ЭУМК «Основы строительного производства», необходимо нажать «Следующий»

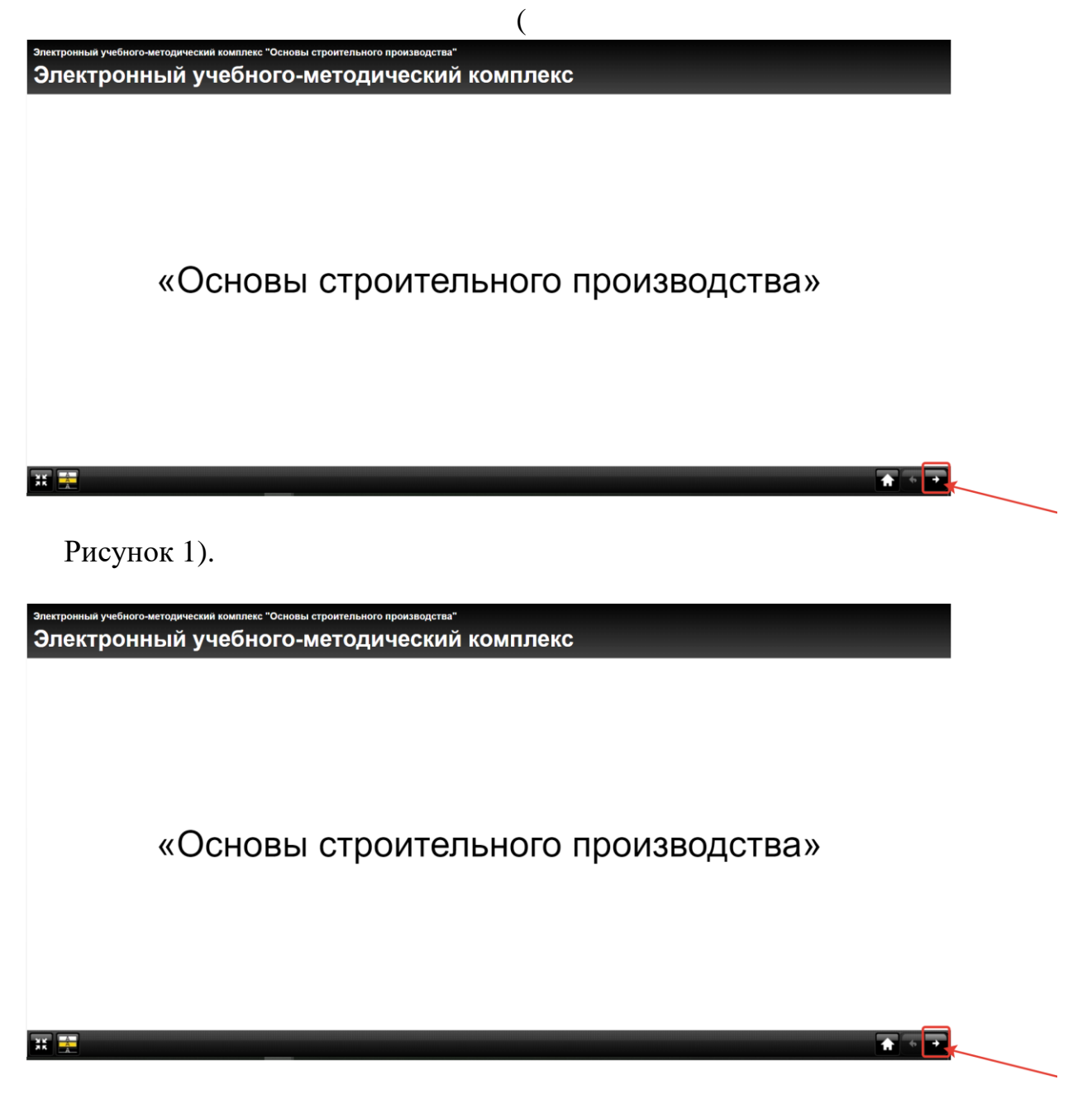

# Рисунок 1 – Начало изучения

<span id="page-0-0"></span>После нажатия на «Следующий» отобразится материал ЭУМК «Основы строительного производства» [\(Рисунок 2\)](#page-1-0).

# Общие сведения о строительном производстве

<span id="page-1-0"></span>ar Fr

Строительное производство - совокупность производственных процессов, осуществляемых непосредственно на строительной площадке, в подготовительный и основной периоды строительства.

Строительное производство является тесно взаимосвязанным комплексом различных видов строительной деятельности, результатом которой является конечная продукция строительства - возведенные и готовые к эксплуатации здания и сооружения различного назначения.

В последние годы деятельность по проектированию и строительству зданий и сооружений существенно изменилась как в части применяемых архитектурно-строительных решений (возведение высотных зданий в том числе и из комбинированных конструктивных систем; активное применение теплоэффективных конструкций, материалов и технологий), так и в части использования современных строительных машин, механизмов и оснастки (башенные краны и подъемники нового поколения, опалубочные системы на основе эффективных материалов и конструктивно-технологических решений, высокоэффективный механизированный инструмент). Существенный качественный скачок в развитии получили технологии производства строительно-монтажных работ и выполнения многообразных строительных процессов.

Технология возведения зданий и сооружений определяет теоретические основы и регламенты практической реализации отдельных видов строительных, монтажных и специальных работ, их взаимосвязи в пространстве и времени с целью получения готовой продукции в виде зданий и сооружений.

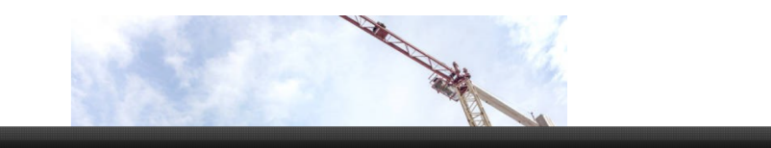

#### Рисунок 2

Для изменения цвета или использования ЭУМК «Основы строительного производства» лицам с ОВЗ необходимо нажать «Изменение цвета» (Рисунок 3).

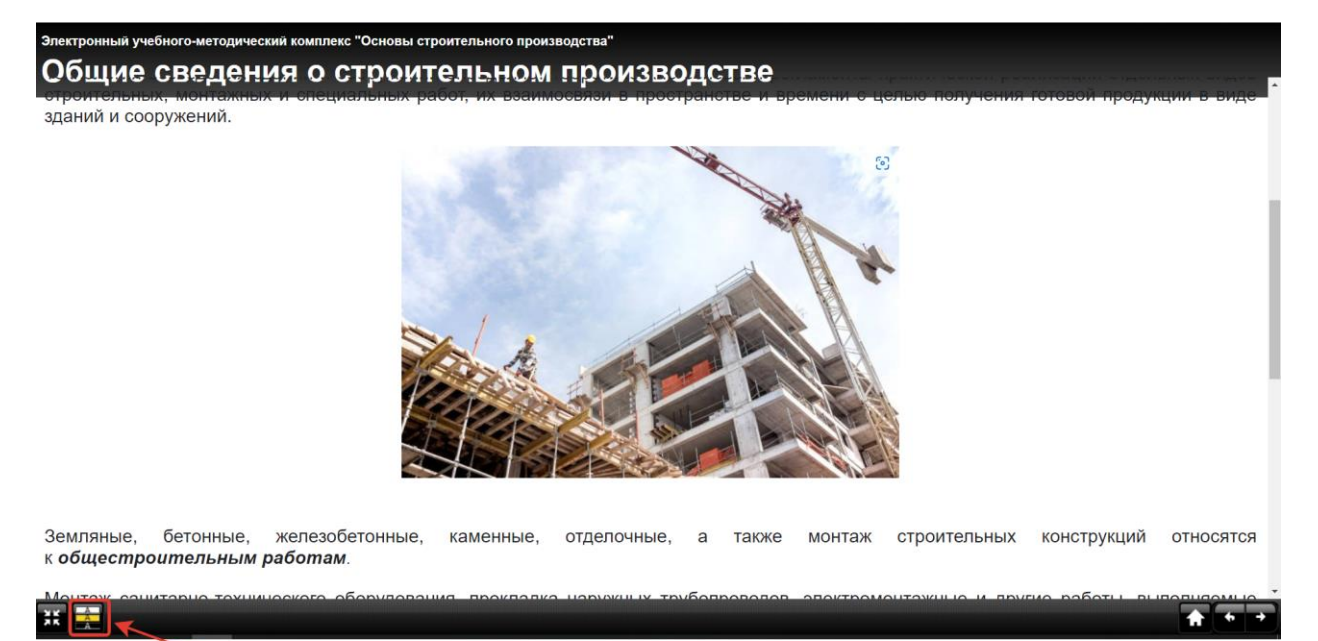

#### Рисунок 3

Для изменения масштаба экрана при просмотре материалов необходимо нажать «Стандартный/На весь экран» (Рисунок 4).

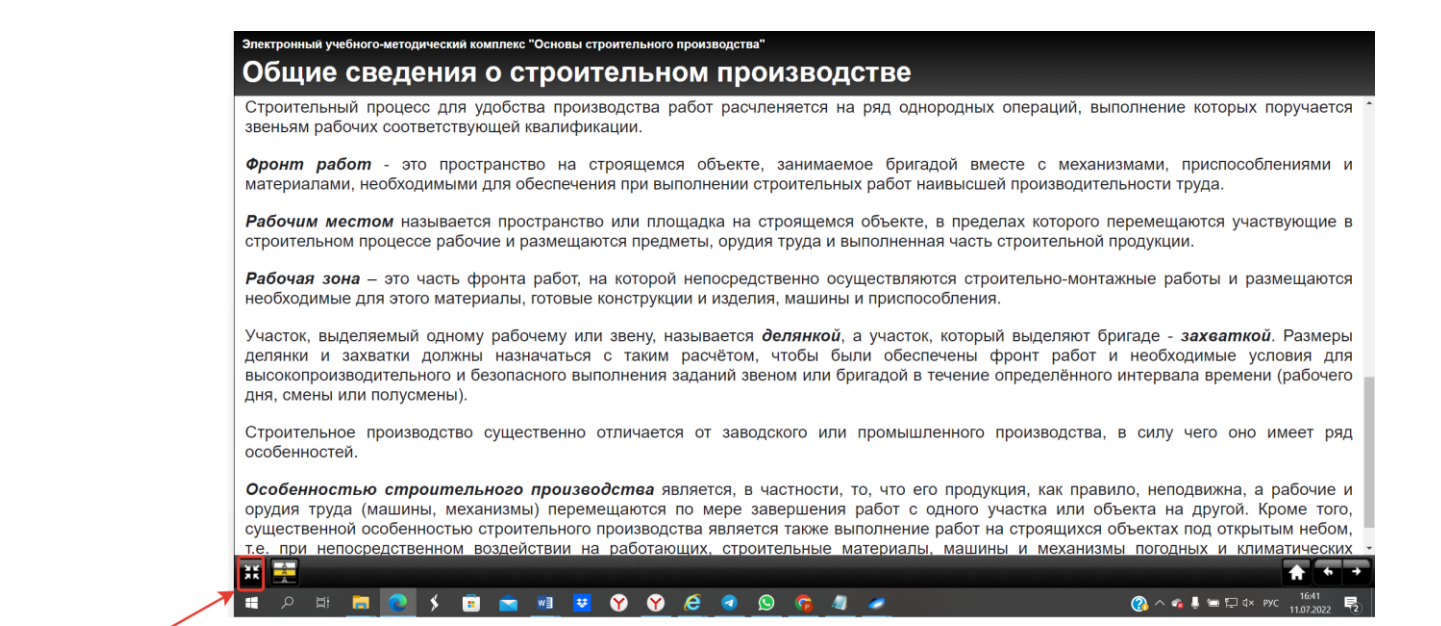

Рисунок 4